**<Return>** 

**<T4A>** 

**<T4ASlip>** 

**<RCPNT\_NM>** 

<snm></snm>

# **Nom de famille du bénéficiaire**

- **obligatoire,** 20 caractères alphanumériques

- les 20 premières lettres du nom de famille du bénéficiaire
- ne pas tenir compte des titres tels M., Mme, etc.
- ne pas tenir compte des prénoms ou initiales

<gvn\_nm></gvn\_nm>

## **Prénom du bénéficiaire**

- 12 caractères alphanumériques
- les 12 premières lettres du prénom du bénéficiaire

## **Remarque**

Si seules des initiales sont disponibles, fournir la première initiale du bénéficiaire.

<init></init>

# **Initiale du bénéficiaire**

- 1 caractère alphanumérique
- initiale du deuxième prénom du bénéficiaire

# **</RCPNT\_NM>**

<sin></sin>

# **Numéro d'assurance sociale (NAS) du bénéficiaire**

- **obligatoire,** 9 caractères numériques
- case 12 du feuillet T4A
- si le bénéficiaire n'a pas indiqué son NAS, entrer des zéros dans toute la zone

## **Remarque**

L'omission d'un NAS valide a pour résultat de ne pas enregistrer les contributions au Régime de pensions du Canada. Consulter la section «Validation des numéros d'assurance-sociale, des numéros de compte de fiducie et des numéros d'entreprise.», pour connaître la formule que nous utilisons pour valider un NAS.

<rcpnt\_bn></rcpnt\_bn>

# **Numéro d'entreprise (NE) du bénéficiaire**

- **obligatoire,** 15 caractères alphanumériques

- feuillet T4A case 13

- Si aucun NE ne s'applique (p. ex. un individu) inscrivez l'exemple ci-dessous dans la zone

# **Exemple**

Numéro d'entreprise : 000000000RP0000

# **Remarque**

Pour traiter une déclaration, il est nécessaire d'avoir le NE au complet : 9 chiffres RP 4 chiffres.

## **<RCPNT\_CORP\_NM>**

 $<$ l1 nm $>$  $<$ l1 nm $>$ 

## **Nom de la société, de l'organisme, de l'association ou de l'établissement ligne 1**

- **obligatoire,** 30 caractères alphanumériques
- la première ligne du nom de bénéficiaire
- si "&" est utilisé dans la zone du nom entrez comme &

<l2\_nm></l2\_nm>

# **Nom de la société, de l'organisme, de l'association ou de l'établissement ligne - ligne 2**

- 30 caractères alphanumériques
- la deuxième ligne du nom de bénéficiaire

# **</RCPNT\_CORP\_NM>**

# **<RCPNT\_ADDR>**

<addr 11\_txt></addr 11\_txt>

# **Adresse du bénéficiaire - ligne 1**

- 30 caractères alphanumériques
- la première ligne de l'adresse du bénéficiaire

<addr |2 txt></addr |2 txt>

# **Adresse du bénéficiaire - ligne 2**

- 30 caractères alphanumériques
- la deuxième ligne de l'adresse du bénéficiaire

<cty\_nm></cty\_nm>

# **Ville du bénéficiaire**

- 28 caractères alphanumériques
- la ville de résidence du bénéficiaire

<prov\_cd></prov\_cd>

# **Le code de province ou de territoire du bénéficiaire**

- 2 caractères alphabétiques

- province ou territoire canadien de résidence du bénéficiaire ou

- l'état américain de résidence du bénéficiaire

- utiliser les abréviations énumérées sur la page Web du formulaire "

Transmission de supports magnétiques " dans la section « Code de province ou de territoire du transmetteur »

- si le code de pays du bénéficiaire n'est ni CAN ni USA, entrer **ZZ** dans cette zone

<cntry\_cd></cntry\_cd>

# **Code de pays du bénéficiaire**

- 3 caractères alphabétique

- le pays de résidence du bénéficiaire

- veuillez utiliser les codes de pays alphabétiques indiqués dans la norme *ISO* 

*3166 - Codes pour la représentation des noms de pays* 

- toujours **CAN** pour Canada et **USA** pour les États-Unis d'Amérique

<pstl\_cd></pstl\_cd>

# **Code postal du bénéficiaire**

- 10 caractères alphanumériques

- le code postal canadien du bénéficiaire

- format : alphabétique, numérique, alphabétique, numérique, alphabétique, numérique

# **Exemple**

A9A9A9

ou

- le code postal américain (code zip) du bénéficiaire

ou

- si le code de pays du bénéficiaire n'est ni CAN ni USA, entrer le code postal étranger

# **</RCPNT\_ADDR>**

<rcpnt\_nbr></rcpnt\_nbr>

# **Numéro du bénéficiaire**

- case 14 du feuillet T4A

- 20 caractères alphanumériques

- par exemple : région et/ou service de paye de la succursale et/ou division et/ou le numéro du bénéficiaire

<bn></bn>

# **Numéro d'entreprise (NE) du payeur**

- **obligatoire,** 15 caractères alphanumériques

- case 61 du feuillet T4A

- doit correspondre au « Numéro d'entreprise (NE) » qui apparaît sur le fichier du formulaire T4A Sommaire connexe

- entrer le numéro de compte utilisé sur le formulaire PD7A, *Relevé de compte de retenues à la source courantes* 

# **Exemple**

Numéro d'entreprise : 000000000RP0000

# **Remarque**

Pour traiter une déclaration, il est nécessaire d'avoir le NE au complet : 9 chiffres RP 4 chiffres.

<ppln\_dpsp\_rgst\_nbr></ppln\_dpsp\_rgst\_nbr>

# **Numéro d'agrément du régime de pension ou du bénéficiaire**

- 7 caractères numériques
- case 36 du feuillet T4A

- entrer le numéro d'agrément émis par l'ADRC pour le régime où a été déclaré le montant le plus important du facteur d'équivalence

# **<FTNT>**

<ftnt\_cd></ftnt\_cd>

# **Code de notes**

- **obligatoire** 2 caractères numériques
- case 38 du feuillet T4A

ou

-le code de notes, tel qu'indiqué sur le feuillet T4A

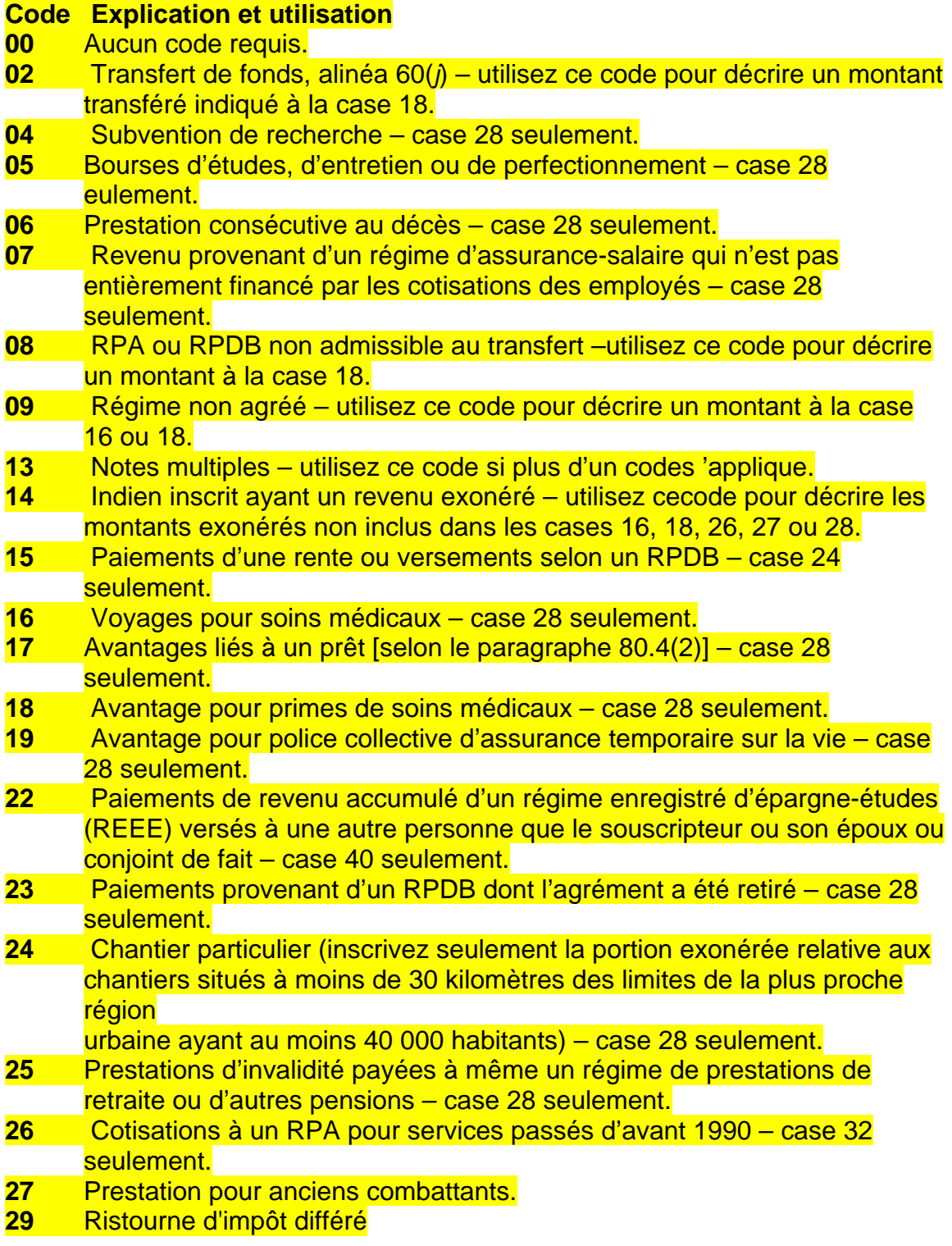

# **Remarque**

Veuillez consulter le Guide d'employeur intitulé *Comment établir le feuillet T4A et le formulaire Sommaire* pour plus de renseignements. À quelques exceptions

près, les codes des cases 28 et 38 devraient être identiques.

<ftnt\_txt></ftnt\_txt>

# **Zone de description d'une note**

- 60 caractères alphanumériques
- utiliser cette zone pour la description d'une note
- entrer les montants d'argent dans la zone des notes connexe

– consulter le guide d'employeur intitulé *Comment établir le feuillet T4A et le formulaire Sommaire* pour déterminer quels sont les renseignements que vous devez fournir

# **</FTNT>**

<rpt\_tcd></rpt\_tcd>

## **Code de genre de déclaration**

- **obligatoire,** 1 caractère alphabétique
- $-$  original  $=$  O
- $-$  modifié  $= M$
- canceller = C

# **<T4A\_AMT>**

<padj\_amt></padj\_amt>

# **Facteur d'équivalence**

- 7 caractères numériques, dollars et cents
- case 34 du feuillet T4A

Le nombre maximum de caractères est établi à 9 caractères numériques pour toutes les zones qui suivent. Entrer les dollars et les cents.

<pens\_spran\_amt></pens\_spran\_amt>

## **Prestations de retraite ou autres pensions**

- case 16 du feuillet T4A

<nrgst\_ppln\_amt></nrgst\_ppln\_amt>

# **Régime de pension non agréé**

- case 16 du feuillet T4A zones de note de bas de page

- s'il y a lieu, indiquez le montant inclus dans « Prestations de retraite ou autres pensions », qui représente des prestations de retraite provenant d'un régime ou d'un fonds de pension non agréé

<indn\_xmpt\_pens\_amt></indn\_xmpt\_pens\_amt>

## **Indien inscrit (revenu exonéré) - Prestations de retraite ou autres pensions**

- case 16 du feuillet T4A zones de note de bas de page
- s'il y a lieu, indiquez le montant du revenu exonéré, qui est inclus dans
- « Prestations de retraite ou autres pensions »

<lsp\_amt></lsp\_amt>

## **Paiements forfaitaires**

- case 18 du feuillet T4A

<pr\_71\_acr\_lsp\_amt></pr\_71\_acr\_lsp\_amt>

## **Paiements forfaitaires accumulés au 31 décembre 1971**

- case 18 du feuillet T4A zones de note de bas de page - s'il y a lieu, indiquez le montant des paiements forfaitaires accumulés au 31 décembre 1971, qui est inclus dans « Paiements forfaitaires »

<indn\_xmpt\_lsp\_amt></indn\_xmpt\_lsp\_amt>

## **Indien inscrit (revenu exonéré) - Paiements forfaitaires**

- case 18 du feuillet T4A zones de note de bas de page
- s'il y a lieu, indiquez le montant du revenu exonéré, qui est inclus dans

« Paiements forfaitaires »

<lsp\_rpp\_nelg\_amt></lsp\_rpp\_nelg\_amt>

## **Paiements forfaitaires d'un RPA - Non admissible à un transfert**

- case 18 du feuillet T4A zones de note de bas de page

- s'il y a lieu, indiquez les paiements forfaitaires qui sont inclus dans « Paiements forfaitaires », que nous considérons comme des revenus et qui représentent des montants versés à un particulier à partir d'un RPA

<lsp\_dpsp\_nelg\_amt></lsp\_dpsp\_nelg\_amt>

# **Paiements forfaitaires versés à partir d'un RPDB - Non admissible à un transfert**

- case 18 du feuillet T4A zones de note de bas de page

- s'il y a lieu, indiquez les paiements forfaitaires qui sont inclus dans « Paiements forfaitaires » et qui représentent des montants versés à partir d'un RPDB non admissible à un transfert

<nr\_lsp\_trnsf\_amt></nr\_lsp\_trnsf\_amt>

# **Paiements forfaitaires - Transfert de services de non-résidents en vertu de**

## **l'alinéa 60***(j)*

- case 18 du feuillet T4A zones de note de bas de page

- s'il y a lieu, indiquez les paiements forfaitaires qui sont inclus dans « Paiements forfaitaires » et qui représentent des montants versés pour des prestations pour le transfert de services de non-résidents en vertu de l'alinéa 60*(j)* 

<lsp\_nrgst\_pens\_amt></lsp\_nrgst\_pens\_amt>

## **Paiements forfaitaires - Prestations d'un régime de pension non agréé**

- case 18 du feuillet T4A zones de note de bas de page - s'il y a lieu, indiquez les paiements forfaitaires qui sont inclus dans « Paiements forfaitaires » et qui représentent des montants versés à partir d'un régime ou d'un fonds de pension non agréé

<lsp\_nelg\_trnsf\_amt></lsp\_nelg\_trnsf\_amt>

## **Paiements forfaitaires - Non admissible à un transfert**

-case 18 du feuillet T4A zones de note de bas de page - s'il y a lieu, indiquez les paiements forfaitaires considérés comme des revenues qui sont inclus dans « Paiements forfaitaires » et qui représentent des montants qui ne sont pas admissibles pour les transferts

<self\_empl\_cmsn\_amt></self\_empl\_cmsn\_amt>

## **Commissions d'un travail indépendant**

- case 20 du feuillet T4A

<itx\_ddct\_amt></itx\_ddct\_amt>

## **Impôt sur le revenu retenu**

- case 22 du feuillet T4A

<annty\_amt></annty\_amt>

## **Rentes**

- case 24 du feuillet T4A

<dpsp\_ins\_pay\_amt></dpsp\_ins\_pay\_amt>

## **Versements échelonnés ou versements de rente en vertu d'un RPDB**

- case 24 du feuillet T4A**,** zones de note de bas de page

- s'il y a lieu, indiquez le montant inclus dans « Versements de rente » qui représente un versement échelonné ou de rente en vertu d'un régime de participation différée aux bénéfices (RPDB)

<inc\_avg\_annty\_amt></inc\_avg\_annty\_amt>

## **Rentes provenant de CRVI**

- case 24 du feuillet T4A**,** zones de note de bas de page - s'il y a lieu, indiquez le montant inclus dans « Rentes » qui représente des contrats de rentes à versements invariables (CRVI)

<elg\_rtir\_amt></elg\_rtir\_amt>

## **Allocations de retraite admissibles**

- case 26 du feuillet T4A,

<indn\_elg\_rtir\_amt></indn\_elg\_rtir\_amt>

## **Indien inscrit (revenu exonéré) - Allocations de retraite admissibles**

- case 26 du feuillet T4A, zones de note de bas de page

- s'il y a lieu, indiquez le montant d'exemption qui est inclus dans « Allocations de retraite admissibles »

<nelg\_rtir\_amt></nelg\_rtir\_amt>

## **Allocations de retraite non admissibles**

- case 27 du feuillet T4A

<indn\_nelg\_rtir\_amt></indn\_nelg\_rtir\_amt>

## **Indien inscrit (revenu exonéré) - Allocations de retraite non admissibles**

- case 27 du feuillet T4A, zones de note de bas de page

- s'il y a lieu, indiquez le montant d'exemption qui est inclus dans « Allocations de retraite non admissibles »

<oth\_incamt></oth\_incamt>

#### **Autres revenus**

- case 28 du feuillet T4A

<indn\_oth\_incamt></indn\_oth\_incamt>

## **Indien inscrit (revenu exonéré) - Autres revenus**

- case 28 du feuillet T4A, zones de note de bas de page

- s'il y a lieu, indiquez le montant de revenu exonéré, qui est inclus dans « Autres revenus »

<ins\_rvk\_dpsp\_amt></ins\_rvk\_dpsp\_amt>

## **Versements échelonnés ou versements de rente en vertu d'un RPDB annulé**

- case 28 du feuillet T4A, zones de note de bas de page

- s'il y a lieu, indiquez le montant inclus dans « Autres revenus », qui représente des versements échelonnés ou des versements de rente en vertu d'un régime de participation différée aux bénéfices (RPDB) annulé

<brd\_wrk\_site\_amt></brd\_wrk\_site\_amt>

## **Logement et repas sur les chantiers particuliers**

- case 28 du feuillet T4A, zones de note de bas de page

- inscrivez seulement la portion exonérée relative aux indemnités de logement et de repas versées à un employé qui n'habite pas habituellement dans une région désignée, mais qui travaille sur un chantier situé dans une région désignée et qui répond aux critères concernant le lieu de résidence lui donnant droit à la déduction pour les habitants de régions éloignées

<med\_trvl\_amt></med\_trvl\_amt>

## **Voyage pour des soins médicaux**

- case 28 du feuillet T4A, zones de note de bas de page

- s'il y a lieu, indiquez le montant inclus dans « Autres revenus », qui représente des indemnités de voyage pour des soins médicaux versées à un employé habitant habituellement dans une région désignée et travaillant sur un chantier spécial dans une région désignée

<loan\_ben\_amt></loan\_ben\_amt>

# **Avantages tirés d'un prêt en vertu du paragraphe 80.4(2)**

- case 28 du feuillet T4A, zones de note de bas de page

- s'il y a lieu, indiquez le montant inclus dans « Autres revenus », qui représente des prêts accordés pour achat d'actions

<med\_prem\_ben\_amt></med\_prem\_ben\_amt>

# **Avantages pour primes de soins médicaux**

- case 28 du feuillet T4A, zones de note de bas de page

- s'il y a lieu, indiquez le montant inclus dans « Autres revenus », qui représente une prime ou une contribution faite à un régime d'assurance-maladie provincial, au nom d'un employé ou d'une personne retraitée

<rsch\_grnt\_amt></rsch\_grnt\_amt>

# **Subventions de recherche**

- case 28 du feuillet T4A, zones de note de bas de page

- s'il y a lieu, indiquez les montants inclus dans « Autres revenus », qui représentent une subvention de recherche

<brsy\_amt></brsy\_amt>

## **Bourses d'études ou de perfectionnement**

- case 28 du feuillet T4A, zones de note de bas de page - s'il y a lieu, indiquez les montants inclus dans « Autres revenus », qui représentent des bourses d'études ou de perfectionnement

<wag\_ls\_incamt></wag\_ls\_incamt>

# **Revenu de régimes d'assurance-salaire non entièrement financés par les primes des employés**

- case 28 du feuillet T4A, zones de note de bas de page - s'il y a lieu, indiquez les montants inclus dans « Autres revenus », qui représentent des revenus d'un régime d'assurance-salaire qui n'est pas entièrement financé par les primes des employés

<dth\_ben\_amt></dth\_ben\_amt>

## **Prestations de décès**

- case 28 du feuillet T4A, zones de note de bas de page - s'il y a lieu, indiquez les montants inclus dans « Autres revenus », qui représentent des prestations de décès

<dsblt\_ben\_amt></dsblt\_ben\_amt>

## **Prestations d'invalidité**

- case 28 du feuillet T4A, zones de note de bas de page - s'il y a lieu, indiquez les montants inclus dans « Autres revenus », qui représentent des prestations d'invalidité versées grâce à un régime de pension de retraite ou à un régime de pension

<grp\_trm\_life\_amt></grp\_trm\_life\_amt>

## **Prestations d'assurance-vie collective temporaire**

- case 28 du feuillet T4A, zones de note de bas de page - s'il y a lieu, indiquez les montants inclus dans « Autres revenus », qui représentent des prestations d'assurance-vie collective temporaire

<vtrn\_ben\_amt></vtrn\_ben\_amt>

## **Prestations pour ancien combattant**

- case 28 du feuillet T4A, zones de note de bas de page

- s'il y a lieu, indiquez les montants inclus dans « Autres revenus », qui représentent des prestations pour ancien combattant

#### <tx\_dfr\_ptrng\_dvamt></tx\_dfr\_ptrng\_dvamt>

#### **Ristourne d 'impôt différé**

- case 28 du feuillet T4A, zones de note de bas de page -s'il y a lieu, indiquez les montants inclus dans « Autres revenus », qui représentent des ristournes d'impôt différé.

<ptrng\_aloc\_amt></ptrng\_aloc\_amt>

## **Répartitions selon l'apport commercial**

- case 30 du feuillet T4A

<rpp\_past\_srvc\_amt></rpp\_past\_srvc\_amt>

#### **Cotisations à un régime de pension agréé (services passés)**

- case 32 du feuillet T4A

<pr\_90\_rpp\_amt></pr\_90\_rpp\_amt>

#### **Cotisations à un régime de pension agréé (services passés - avant 1990)**

- case 32 du feuillet T4A, zones de note de bas de page - s'il y a lieu, inscrivez les montants inclus dans « Cotisations à un régime de pension agréé (services passés) » qui représentent des cotisations versées par un ancien employé pour acheter des services passés (avant 1990)

<resp\_aip\_amt></resp\_aip\_amt>

#### **Paiements de revenu accumulé d'un REEE**

- case 40 du feuillet T4A

<resp\_educt\_ast\_amt></resp\_educt\_ast\_amt>

**Paiements d'aide aux études d'un REEE** 

- case 42 du feuillet T4A

<chrty\_dons\_amt></chrty\_dons\_amt>

**Dons de bienfaisance**  - case 46 du feuillet T4A

**</T4A\_AMT>** 

<pens\_spran\_cd></pens\_spran\_cd>

**Prestations de retraite ou autres pensions - Code pour la case 16** 

- 2 caractères numériques
- **09** s'il s'agit d'un régime de pension non agréé
- **13** si plus d'un code s'applique
- **14** s'il s'agit d'un Indien inscrit (revenu exonéré)

## **Remarque**

Pour plus de renseignements, consultez le guide de l'employeur intitulé *Comment établir le feuillet T4A et le formulaire Sommaire*.

<lsp\_cd></lsp\_cd>

## **Paiements forfaitaires - Code pour la case 18**

- 2 caractères numériques
- **02** s'il s'agit d'un transfert de fonds, alinéa 60*(j)*
- **08** s'il s'agit d'un RPA ou d'un RPDB non admissible au transfert
- **09** s'il s'agit d'un régime de pension non agréé

- **10** s'il s'agit de paiements forfaitaires accumulés avant le 31 décembre 1971 et de rentes provenant de contrats de rentes à versements invariables (CRVI)

- **13** si plus d'un code s'applique
- **14** s'il s'agit d'un Indien inscrit (revenu exonéré)

## **Remarque**

Pour plus de renseignements, consultez le guide de l'employeur intitulé *Comment établir le feuillet T4A et le formulaire Sommaire*.

<annty\_cd></annty\_cd>

# **Rentes - Code pour la case 24**

- 2 caractères numériques

- **10** s'il s'agit de paiements forfaitaires accumulés avant le 31 décembre 1971 et de rentes provenant de CRVI

- **13** si plus d'un numéro de code s'applique

- **15** versements échelonnés ou versements de rente en vertu d'un régime de participation différée aux bénéfices (RPDB)

## **Remarque**

Pour plus de renseignements, consultez le guide de l'employeur intitulé *Comment établir le feuillet T4A et le formulaire Sommaire*.

<elg\_rtir\_cd></elg\_rtir\_cd>

## **Allocations de retraite admissibles – Code pour la case 26**

- 2 caractères numériques
- **14** s'il s'agit d'un Indien inscrit (revenu exonéré)

## **Remarque**

Pour plus de renseignements, consultez le guide de l'employeur intitulé *Comment établir le feuillet T4A et le formulaire Sommaire*.

<nelg\_rtir\_cd></nelg\_rtir\_cd>

# **Allocations de retraite non admissibles – Code pour la case 27**

- 2 caractères numériques
- **14** s'il s'agit d'un Indien inscrit (revenu exonéré)

## **Remarque**

Pour plus de renseignements, consultez le guide de l'employeur intitulé *Comment établir le feuillet T4A et le formulaire Sommaire*.

<oth\_inc\_cd></oth\_inc\_cd>

# **Autres revenus - Code pour la case 28**

- 2 caractères numériques
- **04** s'il s'agit d'une subvention de recherche
- **05** s'il s'agit d'une bourse d'études, d'entretien ou de perfectionnement
- **06** s'il s'agit d'une prestation de décès
- **07** s'il s'agit d'un régime de prestations d'assurance-salaire qui n'est pas entièrement financé à partir des cotisations des bénéficiaires
- **13** si plus d'un code s'applique
- **14** S'il s'agit d'un Indien inscrit (revenu exonéré)
- **16** s'il s'agit d'un voyage pour des soins médicaux (dans une région désignée)
- **17** s'il s'agit d'avantages tirés d'un prêt en vertu du paragraphe 80.4(2)
- **18** s'il s'agit de cotisations pour avantages médicaux
- **19** s'il s'agit d'une prestation d'Assurance-vie collective temporaire
- **23** s'il s'agit des paiements en vertu d'un RPDB annulé
- **24** s'il s'agit d'indemnités de logement et de repas sur les chantiers particuliers
- **25** s'il s'agit des allocations d'invalidité payées d'une prestation de retraite ou régime de pension
- -**27** S'il s'agit d'un prestations pour ancien combattant
- **29** S'il s'agit d'un ristourne d'impôt différé

## **Remarque**

Pour plus de renseignements, consultez le guide de l'employeur intitulé *Comment établir le feuillet T4A et le formulaire Sommaire*. À quelques exceptions près, les codes des cases 28 et 38 devraient être identiques.

<rpp\_past\_srvc\_cd></rpp\_past\_srvc\_cd>

## **Cotisations à un régime de pension agréé (services passés) - Code pour la case 32**

- 2 caractères numériques

- **26** s'il s'agit des cotisations à un régime de pension agréé (services passés avant 1990)

## **Remarque**

Pour plus de renseignements, consultez le guide de l'employeur intitulé *Comment établir le feuillet T4A et le formulaire Sommaire*.

<resp\_aip\_cd></resp\_aip\_cd>

## **Paiements de revenu accumulé d'un REEE - Code pour la case 40**

- 2 caractères numériques

- **22** s'il s'agit des paiements de revenu accumulé d'un REEE à une personne qui est ni le souscripteur ni l'époux du souscripteur

## **Remarque**

Pour plus de renseignements, consultez le guide de l'employeur intitulé *Comment établir le feuillet T4A et le formulaire Sommaire*.

## **</T4ASlip>**

## **<T4ASummary>**

<bn></bn>

# **Numéro d'entreprise (NE)**

- **obligatoire,** 15 caractères alphanumériques

## **Exemple**

Numéro d'entreprise : 000000000RP0000

## **Remarque**

Pour traiter une déclaration, il est nécessaire d'avoir le NE au complet : 9 chiffres RP 4 chiffres.

# **<PAYR\_NM>**

<l1\_nm></l1\_nm>

## **Nom du payeur - ligne 1**

- **obligatoire,** 30 caractères alphanumériques
- la première ligne du nom du payeur
- si "&" est utilisé dans la zone du nom entrez comme &

 $<$ l2 nm $>$  $<$ l2 nm $>$ 

**Nom du payeur - ligne 2** 

- 30 caractères alphanumériques
- la deuxième ligne du nom du payeur

 $<$ l3 nm $>$  $<$ /l3 nm $>$ 

## **Nom du payeur - ligne 3**

- 30 caractères alphanumériques
- utilisé pour « aux soins de » ou « à l'attention de »

# **</PAYR\_NM>**

# **<PAYR\_ADDR>**

<addr\_l1\_txt></addr\_l1\_txt>

## **Adresse du payeur - ligne 1**

- 30 caractères alphanumériques

- la première ligne de l'adresse du payeur

<addr\_l2\_txt></addr\_l2\_txt>

## **Adresse du payeur - ligne 2**

- 30 caractères alphanumériques
- la deuxième ligne de l'adresse du payeur

<cty\_nm></cty\_nm>

## **Ville du payeur**

- 28 caractères alphanumériques
- la ville où le payeur est établi

<prov\_cd></prov\_cd>

## **Code de la province ou du territoire du payeur**

- 2 caractères alphabétiques

- province ou territoire canadien où le payeur est établi ou

- l'état américain où le payeur est établi

- utiliser les abréviations énumérées sur la page Web du formulaire " Transmission de supports magnétiques " dans la section « Code de province ou de territoire du transmetteur »

- si le code de pays du bénéficiaire n'est ni CAN ni USA, entrer **ZZ** dans cette zone

<cntry\_cd></cntry\_cd>

## **Code de pays du payeur**

- 3 caractères alphabétique
- pays où le payeur est établi
- veuillez utiliser les codes de pays alphabétiques indiqués dans la norme *ISO 3166 - Codes pour la représentation des noms de pays*
- toujours **CAN** pour Canada et **USA** pour les États-Unis d'Amérique

<pstl\_cd></pstl\_cd>

# **Code postal du payeur**

- 10 caractères alphanumériques
- le code postal canadien du payeur

- format : alphabétique, numérique, alphabétique, numérique, alphabétique, numérique

# **Exemple**

A9A9A9

ou

- le code postal américain (code zip) du bénéficiaire

ou

- si le code de pays du bénéficiaire n'est ni CAN ni USA, entrer le code postal étranger

# **</PAYR\_ADDR>**

# **<CNTC>**

<cntc\_nm></cntc\_nm>

## **Nom de la personne-ressource**

**- obligatoire,** 22 caractères alphanumériques

- le prénom suivi du nom de famille de la personne-ressource pour cette déclaration

- ne pas tenir compte des titres tels M., Mme, etc.

<cntc\_area\_cd></cntc\_area\_cd>

## **Indicatif régional de la personne-ressource**

- **obligatoire,** 3 caractères numériques

- indicatif régional du numéro de téléphone

<cntc\_phn\_nbr></cntc\_phn\_nbr>

## **Numéro de téléphone de la personne-ressource**

- **obligatoire,** 3 caractères numériques, suivi de (-) et 4 caractères numériques

- numéro de téléphone de la personne-ressource

<cntc\_extn\_nbr></cntc\_extn\_nbr>

## **Numéro du poste de la personne-ressource**

- 4 caractères numériques
- numéro du poste de la personne-ressource

# **</CNTC>**

<tx\_yr></tx\_yr>

## **Année d'imposition**

- **obligatoire,** 4 caractères numériques

- l'année d'imposition (p. ex. **2001**)

<slp\_cnt></slp\_cnt>

## **Nombre total d'enregistrements des feuillets T4A**

- **obligatoire,** 7 caractères numériques

- nombre total de feuillets T4A pour ce formulaire T4A Sommaire

# **<RPP\_NBR>**

# **Numéro d'agrément du régime de pension agréé**

- 21 caractères numériques, 7 pour chaque numéro

<rpp\_rgst\_1\_nbr></rpp\_rgst\_1\_nbr>

- entrer le numéro du régime de pension attribué par l'ARC

<rpp\_rgst\_2\_nbr></rpp\_rgst\_2\_nbr>

- entrer le deuxième numéro d'agrément

<rpp\_rgst\_3\_nbr></rpp\_rgst\_3\_nbr>

- entrer le troisième numéro d'agrément

**</RPP\_NBR>** 

# **<PPRTR\_SIN>**

<pprtr\_1\_sin></pprtr\_1\_sin>

# **Numéro d'assurance sociale (NAS) du propriétaire #1**

- 9 caractères numériques

- si l'employeur est une société privée sous contrôle canadien ou non constitué en société, entrer le NAS du propriétaire #1 ou propriétaire principal

<pprtr\_2\_sin></pprtr\_2\_sin>

# **Numéro d'assurance sociale (NAS) du propriétaire #2**

- 9 caractères numériques

- si l'employeur est une société privée sous contrôle ou non constitué en société, entrer le NAS du propriétaire #2 ou du deuxième propriétaire principal

Consulter la section «Validation des numéros d'assurance-sociale, des numéros de compte de fiducie et des numéros d'entreprise», pour connaître la formule que nous utilisons pour valider un NAS.

# **</PPRTR\_SIN>**

<rpt\_tcd></rpt\_tcd>

# **Code du genre de déclaration**

- **obligatoire,** 1 caractère alphabétique
- $-$  original  $=$  O
- $-$  modifié  $= M$

# **<T4A\_TAMT>**

Les totaux proviennent des montants inscrits sur les feuillets T4A produits avec ce T4A Sommaire. La longueur de cette zone est établie à 13 caractères numériques pour chaque montant. Entrer les dollars et les cents.

<tot\_pens\_spran\_amt></tot\_pens\_spran\_amt>

# **Total des prestations de retraite ou autres pensions**

- le total accumulé des montants de prestations de retraite ou autres pensions des bénéficiaires

<tot\_lsp\_amt></tot\_lsp\_amt>

# **Total des paiements forfaitaires**

- le total accumulé des montants de paiements forfaitaires des bénéficiaires

<tot\_self\_cmsn\_amt></tot\_self\_cmsn\_amt>

# **Total des commissions d'un travail indépendant**

- le total accumulé des montants de commissions d'un travail indépendant des bénéficiaires

<tot\_ptrng\_aloc\_amt></tot\_ptrng\_aloc\_amt>

## **Total des répartitions selon l'apport commercial**

- le total accumulé des montants de répartitions selon l'apport commercial des bénéficiaires

<tot\_past\_srvc\_amt></tot\_past\_srvc\_amt>

## **Total des cotisations à un régime de pension (services passés)**

- le total accumulé des montants de cotisations des bénéficiaires à un régime de pension

<tot\_annty\_incamt></tot\_annty\_incamt>

## **Total des rentes**

- le total accumulé des montants de rentes versées aux bénéficiaires

<totr\_incamt></totr\_incamt>

#### **Total des autres revenus**

- le total accumulé des autres revenus des bénéficiaires

<tot\_elg\_rtir\_amt></tot\_elg\_rtir\_amt>

## **Total des allocations de retraite admissibles**

- le total accumulé des allocations de retraite admissibles des bénéficiaires

<tot\_nelg\_rtir\_amt></tot\_nelg\_rtir\_amt>

#### **Total des allocations de retraite non admissibles**

- le total accumulé des allocations de retraite non admissibles des bénéficiaires

<tot\_itx\_dedn\_amt></tot\_itx\_dedn\_amt>

## **Total de l'impôt sur le revenu retenu**

- le total accumulé de montants d'impôt sur le revenu retenus des bénéficiaires

<tot\_padj\_amt></tot\_padj\_amt>

## **Total des facteurs d'équivalence**

- le total accumulé des montants de facteurs d'équivalence des bénéficiaires

<tot\_resp\_aip\_amt></tot\_resp\_aip\_amt>

# **Total des paiements de revenu accumulé d'un REEE**

- le total accumulé des montants de paiements de revenu accumulé d'un REEE,

<tot\_resp\_amt></tot\_resp\_amt>

# **Total des paiements d'aide aux études d'un REEE**

- le total accumulé des montants de paiements d'aide aux études d'un REEE

**</T4A\_TAMT>** 

**</T4ASummary>** 

**</T4A>** 

**</Return>**